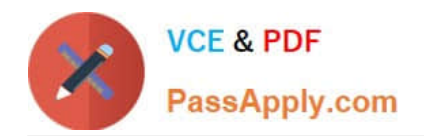

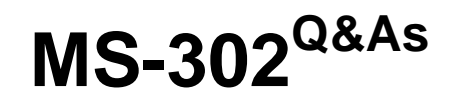

Microsoft 365 Teamwork Administrator Certification Transition

## **Pass Microsoft MS-302 Exam with 100% Guarantee**

Free Download Real Questions & Answers **PDF** and **VCE** file from:

**https://www.passapply.com/ms-302.html**

100% Passing Guarantee 100% Money Back Assurance

Following Questions and Answers are all new published by Microsoft Official Exam Center

**C** Instant Download After Purchase

- **83 100% Money Back Guarantee**
- 365 Days Free Update
- 800,000+ Satisfied Customers

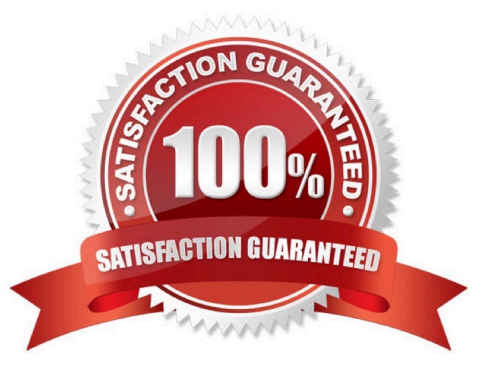

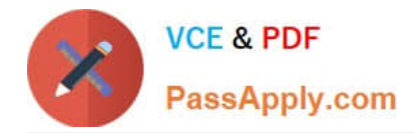

#### **QUESTION 1**

HOTSPOT

Your company has a Microsoft 365 subscription.

The company plans to implement Microsoft Teams.

You need to ensure that users can add only specific external apps to Teams. How should you configure each setting? To answer, select the appropriate options in the answer area; NOTE: Each correct selection is worth one point.

Hot Area:

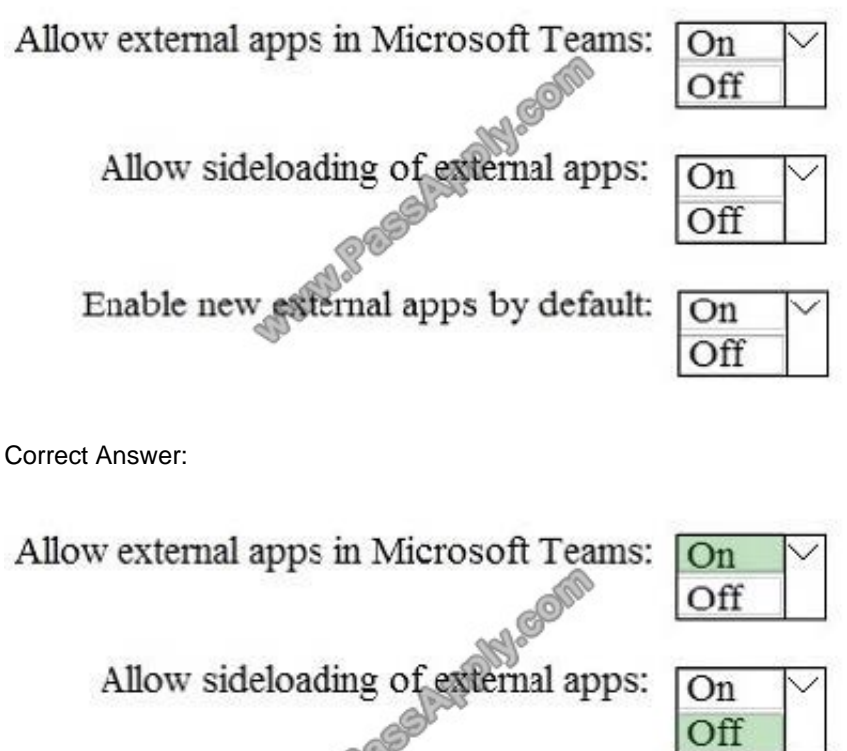

Enable new esternal apps by default:  $\overline{on}$ Off

Manage external apps individually

To turn on some apps (and turn off others), turn off Allow sideloading of external apps. Then turn off any apps you don\\'t want your users to use. Optional: Turn off Enable new external apps by default (if you want to control new apps).

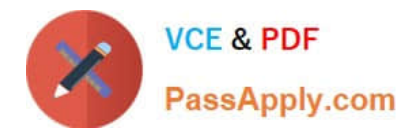

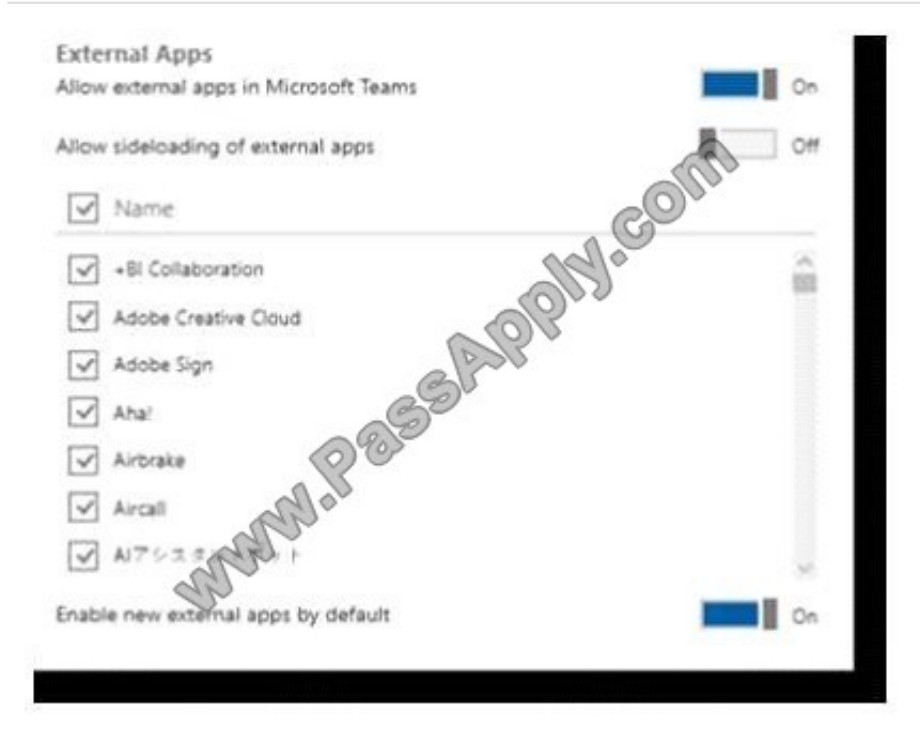

References: https://docs.microsoft.com/en-us/microsoftteams/admin-settings

#### **QUESTION 2**

You have a SharePoint Server farm.

You are troubleshooting Kerberos authentication for the farm. You need to view the Kerberos tickets issued to the server.

What should you run?

A. the klist.exe command

B. the stsadm.exe command

- C. the Get-SPAuthenticationRealm cmdlet
- D. the Get-SPAppAcquisitionConfiguration cmdlet

Correct Answer: A

#### **QUESTION 3**

You use Microsoft OneDrive for Business.

Users report that they cannot sync ZIP files by using OneDrive. Users can sync other file types.

You need to ensure that the users can sync all files from any device.

Which cmdlet should you run?

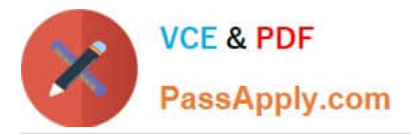

- A. Set-SPOTenantSyncClientrestriction -ExcluderFileExtensions "zip"
- B. Set-SPOTenantTaxonomyReplicationParameters -Replicated Groups "zip"
- C. Set-SPOTenantTaxonomyReplicationParameters -Replicated Groups ""
- D. Set-SPOTenantSyncClientrestriction -ExcluderFileExtensions ""

#### Correct Answer: D

Example: Set-SPOTenantSyncClientRestriction -ExcludedFileExtensions ""

This example clears the ExcludedFileExtension list and lets all file types synced with the new client (OneDrive.exe).

Note: The Set-SPOTenantSyncClientRestriction cmdlet is used to control a variety of tenant-wide administrative settings related to syncing files from OneDrive and SharePoint. You may use it to:

Prevents files with specific extensions from being synced.

Set restrictions on whether users can sync items to non-domain joined machines, control the list of allowed domains, and manage whether Mac clients (which do not support domain join) can sync.

#### References:

https://docs.microsoft.com/en-us/powershell/developer/windows-powershell

#### **QUESTION 4**

You have a SharePoint Server farm.

You need to add enterprise keywords to the term store.

To which term group should you add the keywords?

- A. Search Dictionaries
- B. System
- C. People
- D. Library
- Correct Answer: B

#### **QUESTION 5**

You have a SharePoint Server farm and a SharePoint Online subscription. You plan to configure a SharePoint hybrid environment. You need to identify which groups and roles must be assigned to your user account to implement the

deployment. The solution must use the principle of least privilege. Which three roles and groups should you identify? Each correct answer presents part of the solution.

NOTE: Each correct selection is worth one point.

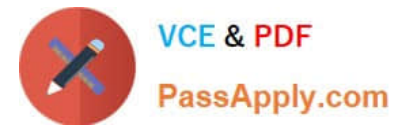

- A. the Farm Administrators group in SharePoint
- B. the Service administrator role in Microsoft Office 365
- C. the Domain Admins group in Active Directory
- D. the ADSyncAdmins group in Active Directory
- E. the Global administrator role in Microsoft Office 365
- Correct Answer: ACE

References: https://docs.microsoft.com/en-us/sharepoint/hybrid/accounts-needed-for-hybrid-configuration-and-testing

[Latest MS-302 Dumps](https://www.passapply.com/ms-302.html) [MS-302 VCE Dumps](https://www.passapply.com/ms-302.html) [MS-302 Study Guide](https://www.passapply.com/ms-302.html)

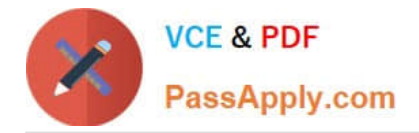

To Read the Whole Q&As, please purchase the Complete Version from Our website.

# **Try our product !**

100% Guaranteed Success 100% Money Back Guarantee 365 Days Free Update Instant Download After Purchase 24x7 Customer Support Average 99.9% Success Rate More than 800,000 Satisfied Customers Worldwide Multi-Platform capabilities - Windows, Mac, Android, iPhone, iPod, iPad, Kindle

We provide exam PDF and VCE of Cisco, Microsoft, IBM, CompTIA, Oracle and other IT Certifications. You can view Vendor list of All Certification Exams offered:

### https://www.passapply.com/allproducts

### **Need Help**

Please provide as much detail as possible so we can best assist you. To update a previously submitted ticket:

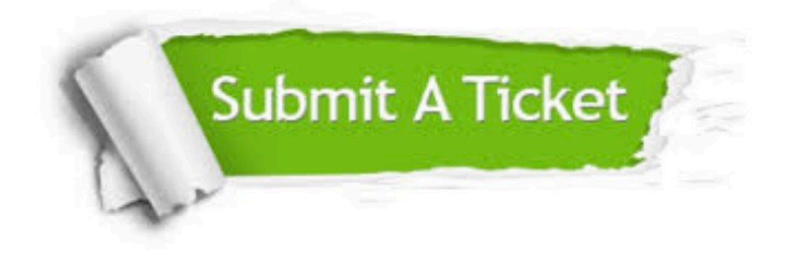

#### **One Year Free Update**

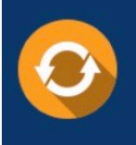

Free update is available within One fear after your purchase. After One Year, you will get 50% discounts for updating. And we are proud to .<br>poast a 24/7 efficient Customer Support system via Email

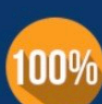

**Money Back Guarantee** To ensure that you are spending on

quality products, we provide 100% money back guarantee for 30 days from the date of purchase

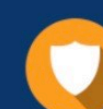

#### **Security & Privacy**

We respect customer privacy. We use McAfee's security service to provide you with utmost security for vour personal information & peace of mind.

Any charges made through this site will appear as Global Simulators Limited. All trademarks are the property of their respective owners. Copyright © passapply, All Rights Reserved.